## ■第3章■ 年賀状を作りましょう

### STEP1. うら面に年賀文字を挿入しましょう

1. 画面をうら面に変えましょう がめん

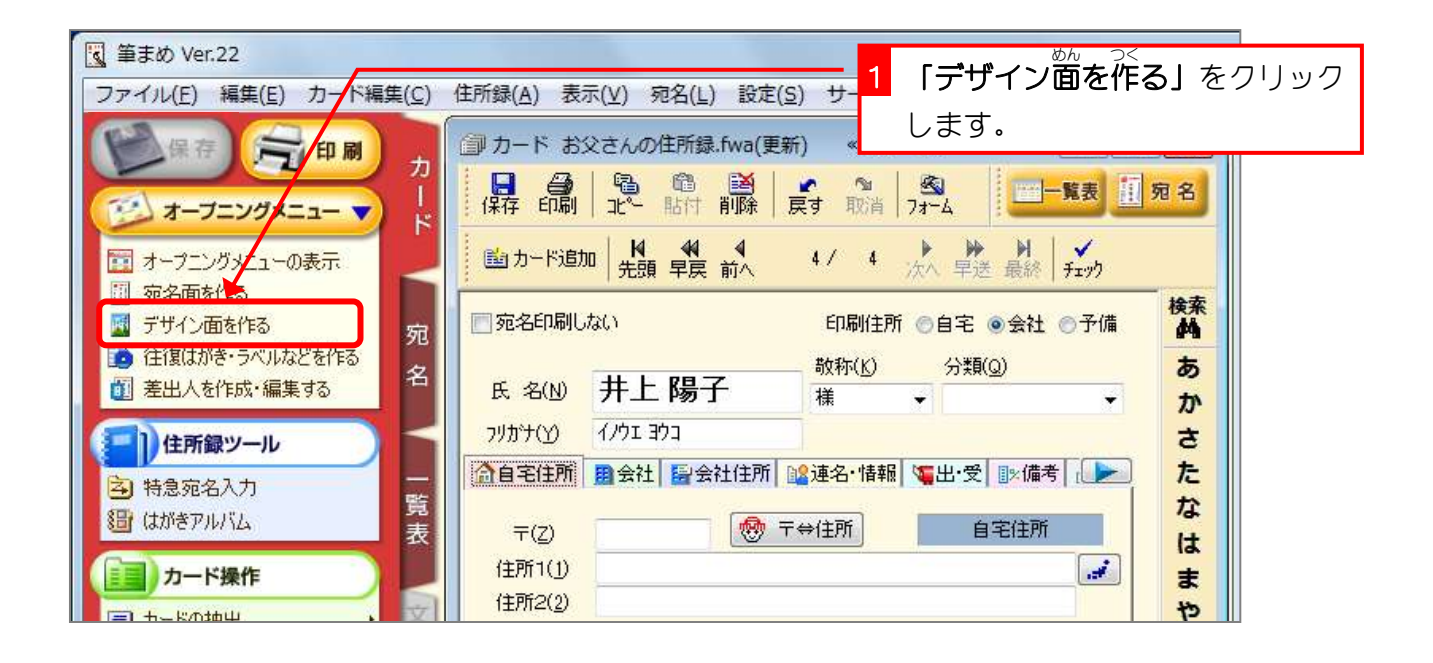

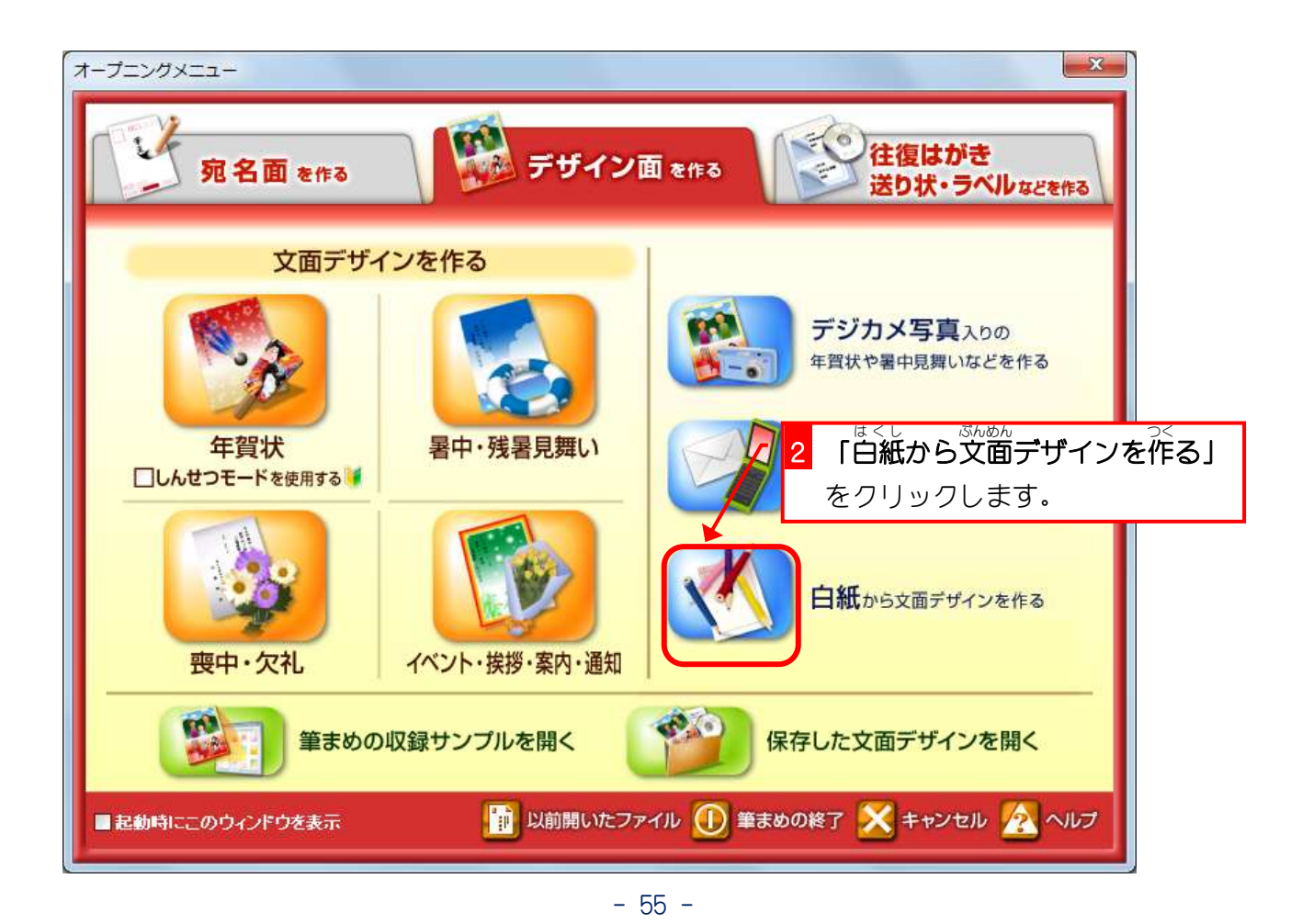

筆まめ Ver22

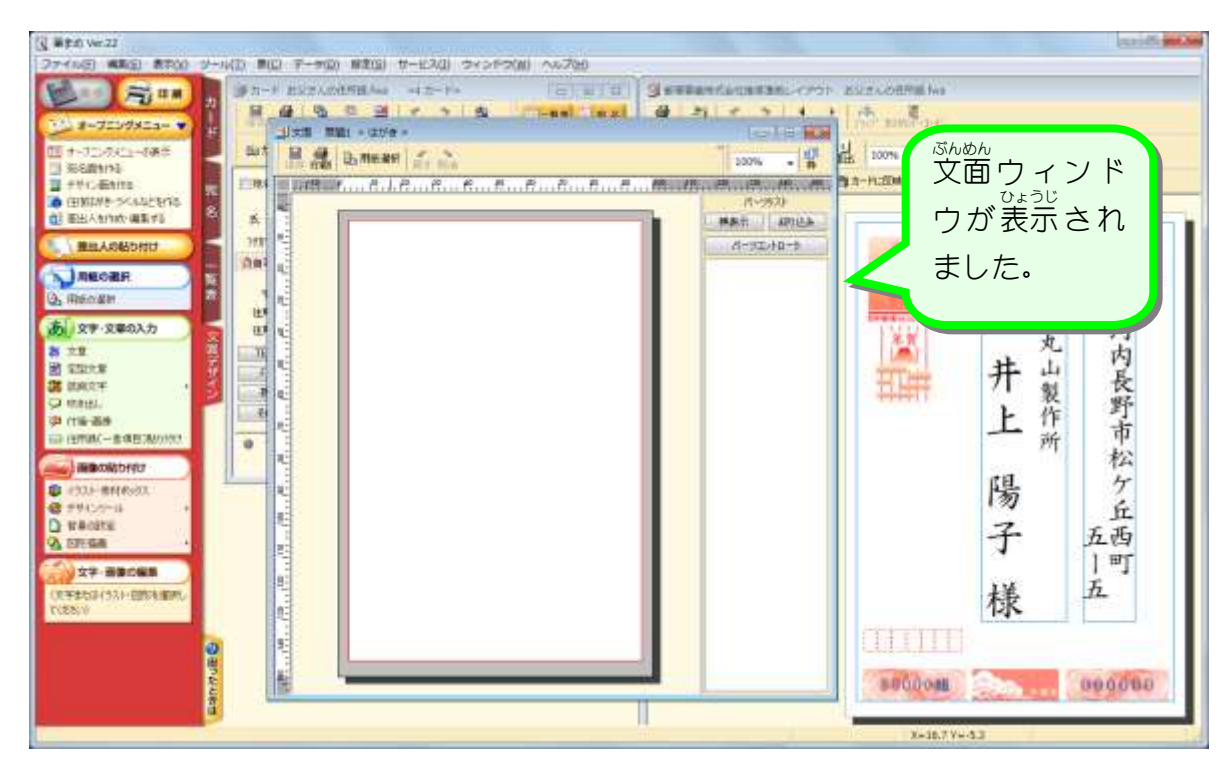

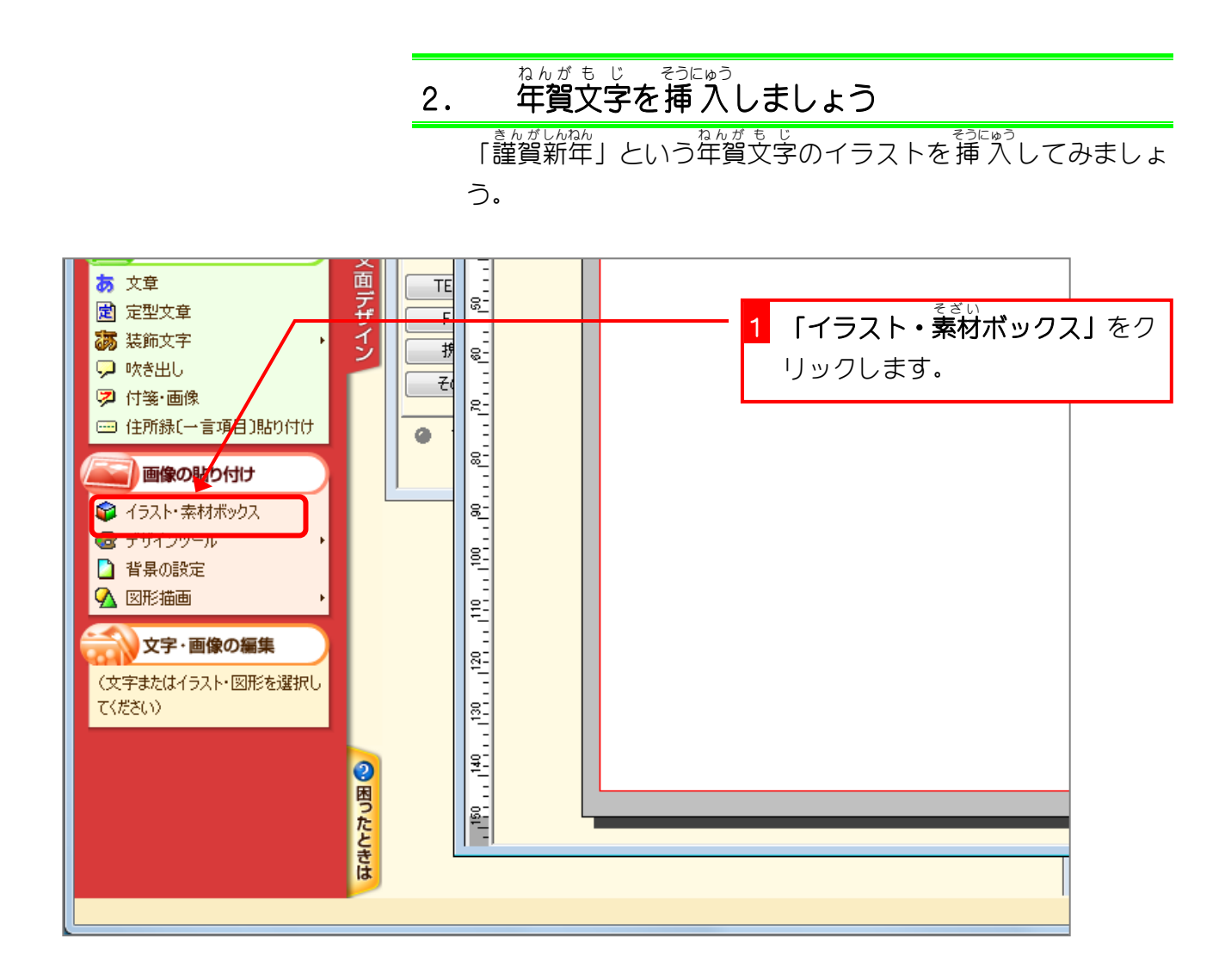

- 56 -

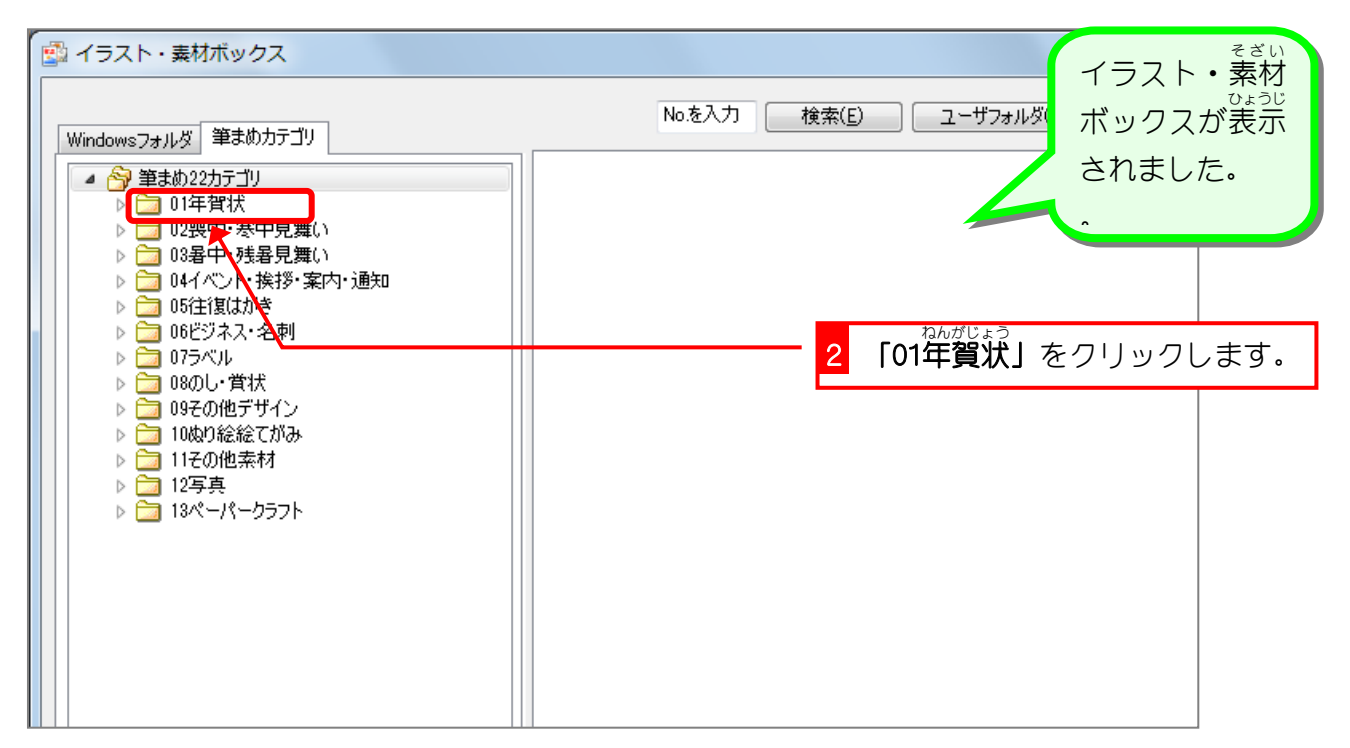

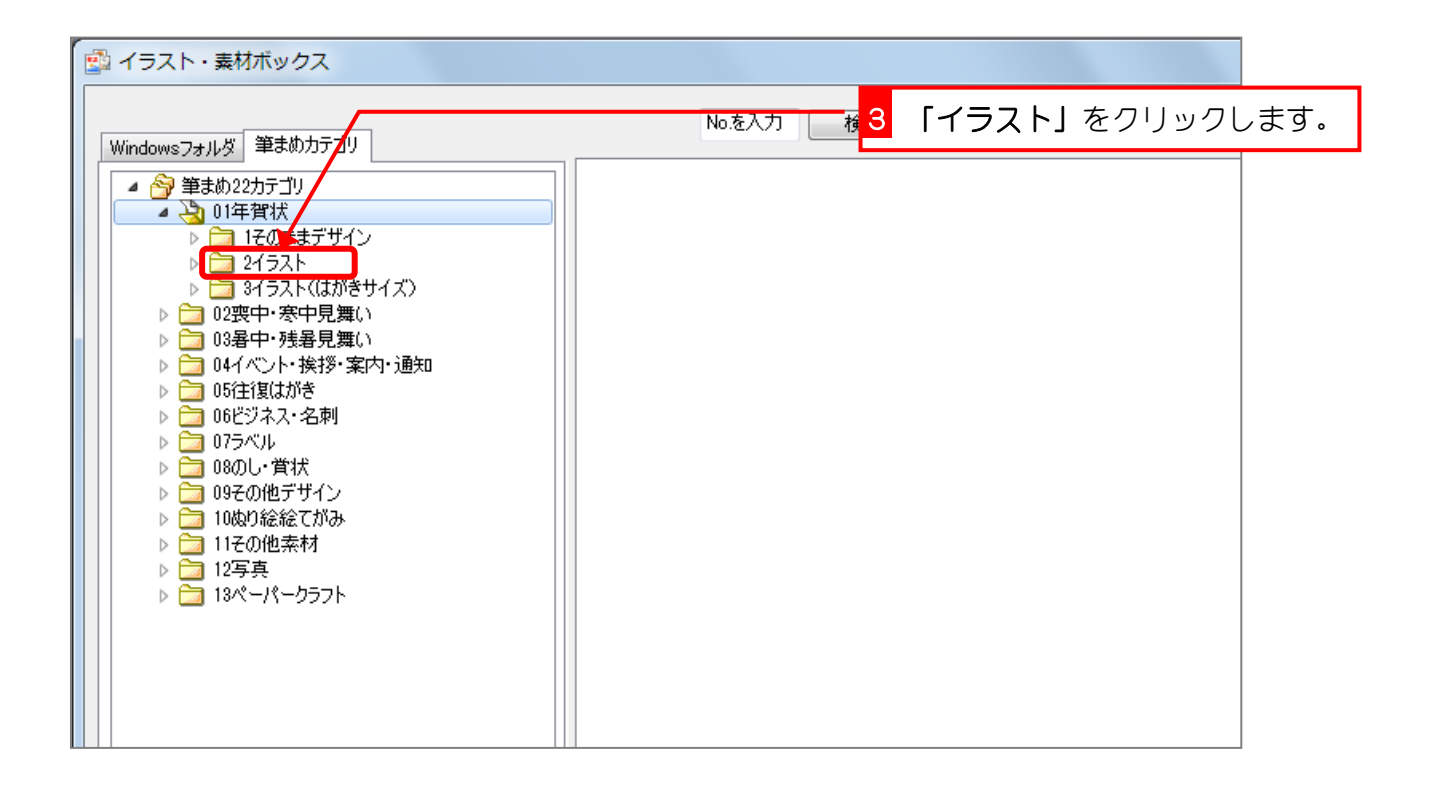

筆まめ Ver22

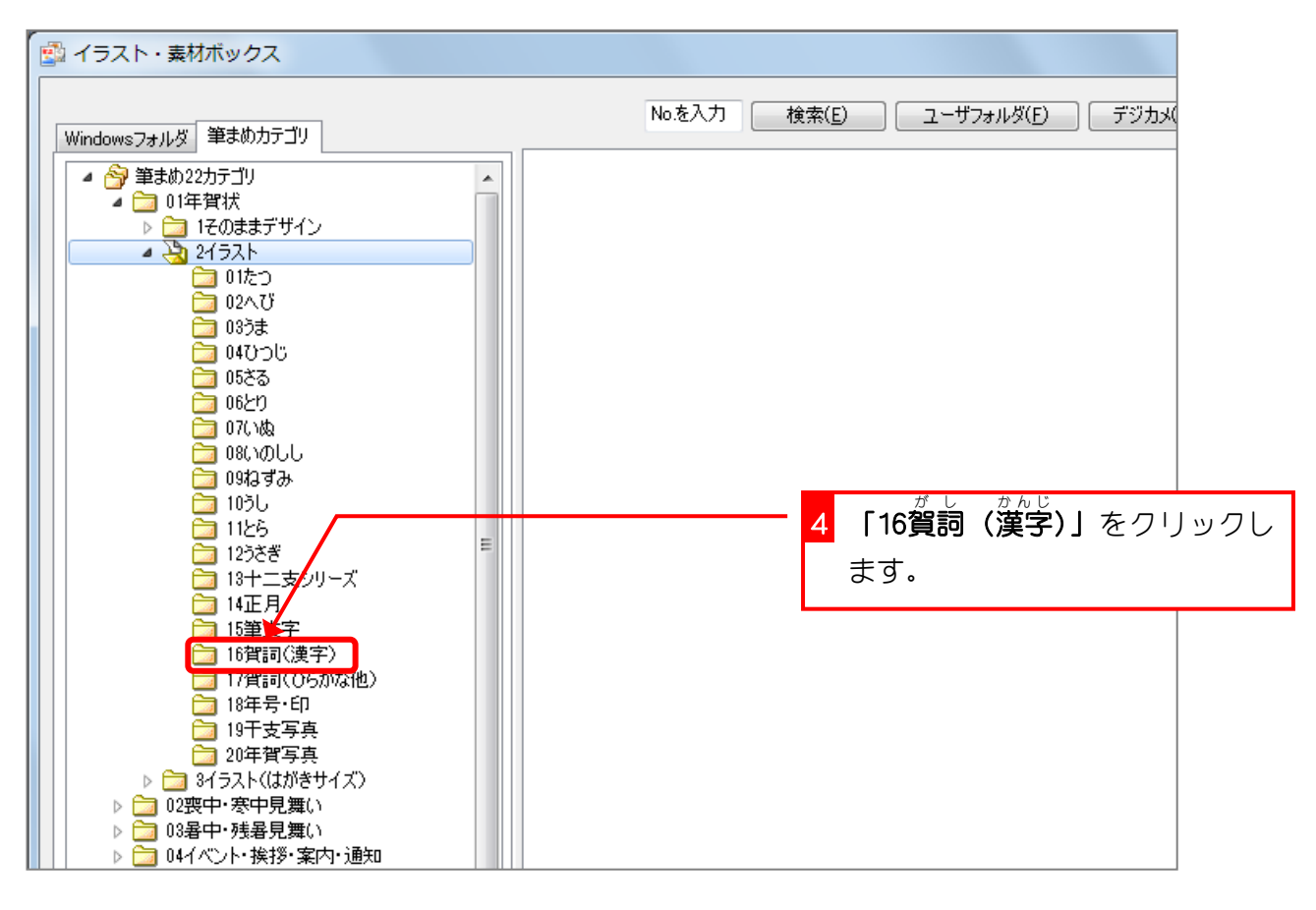

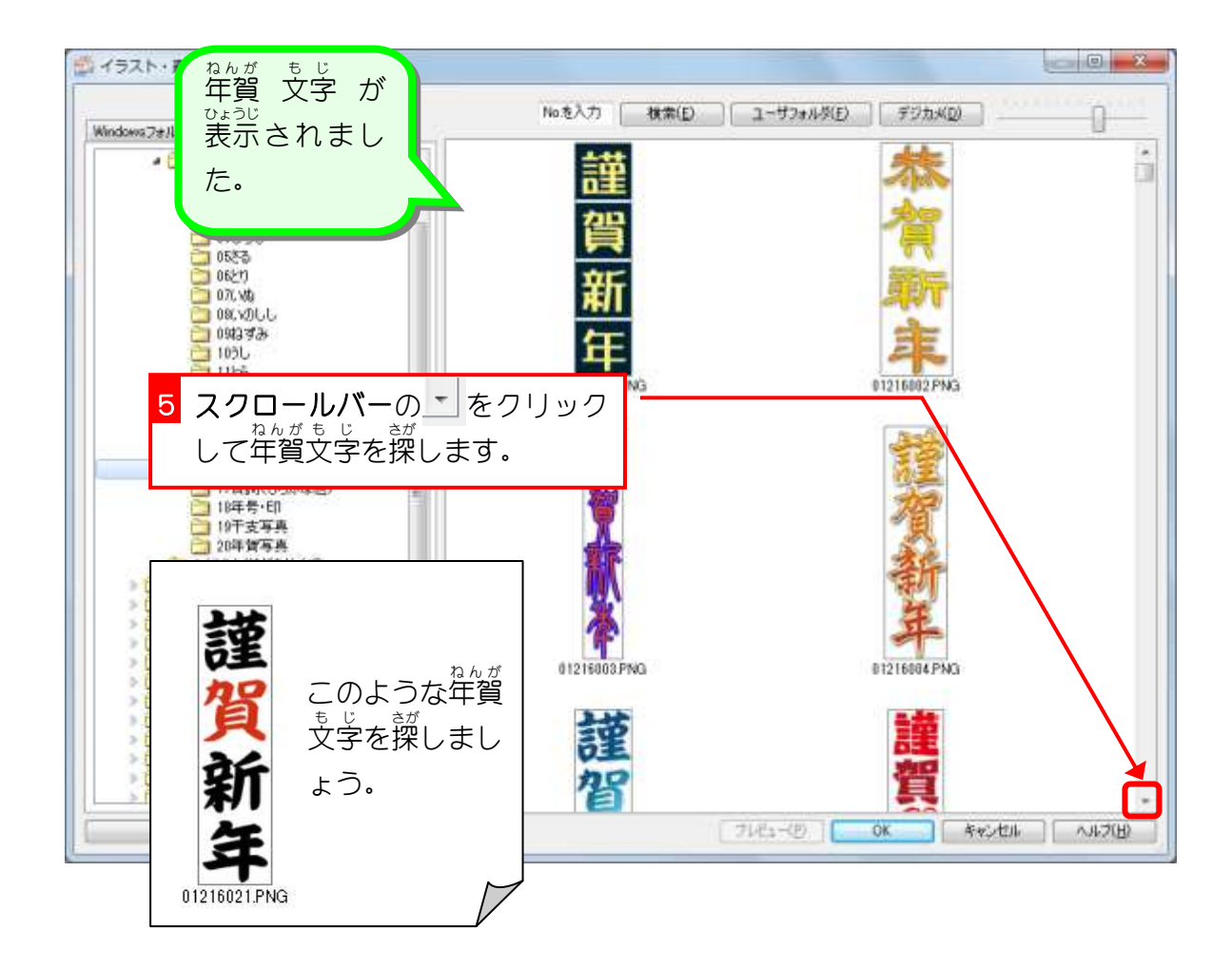

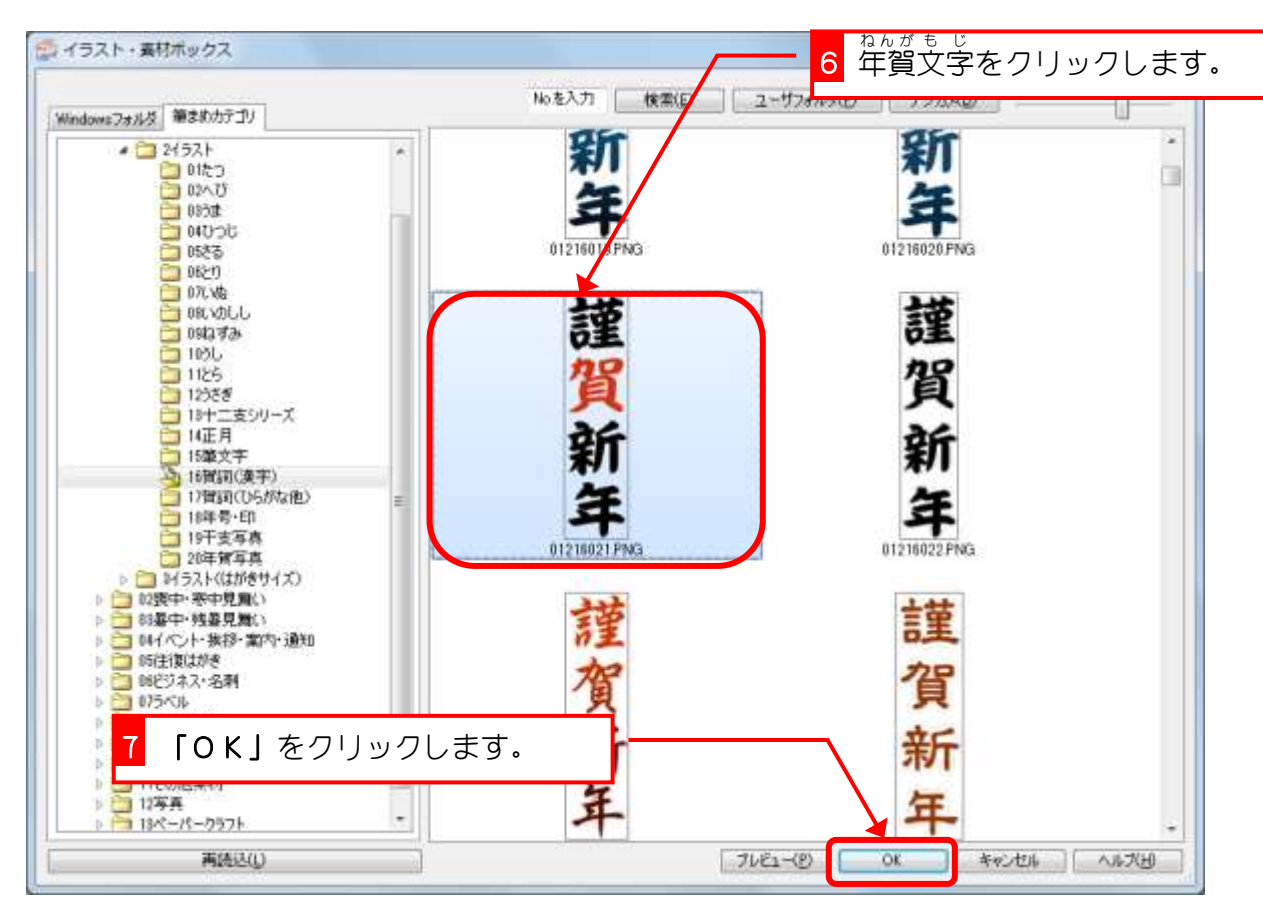

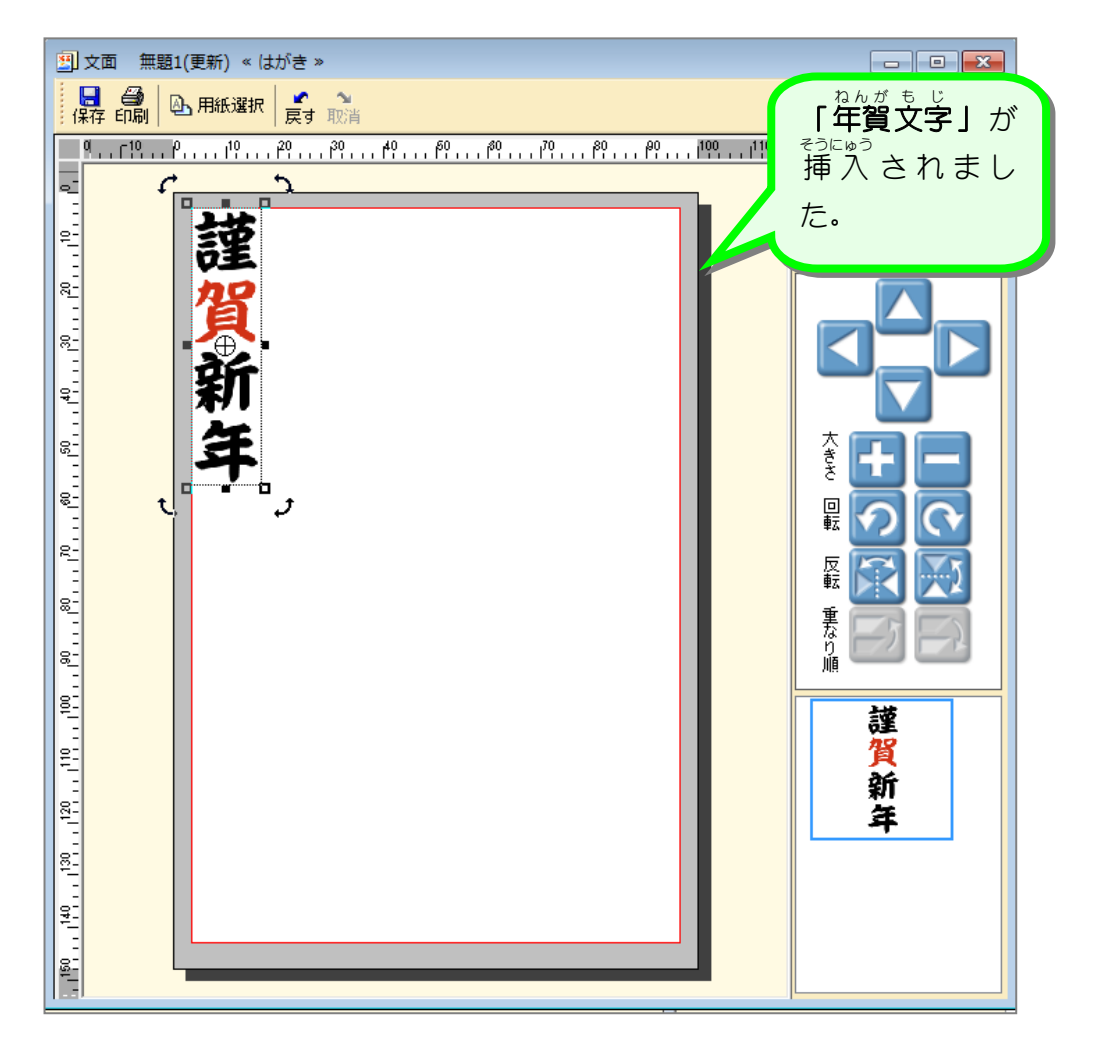

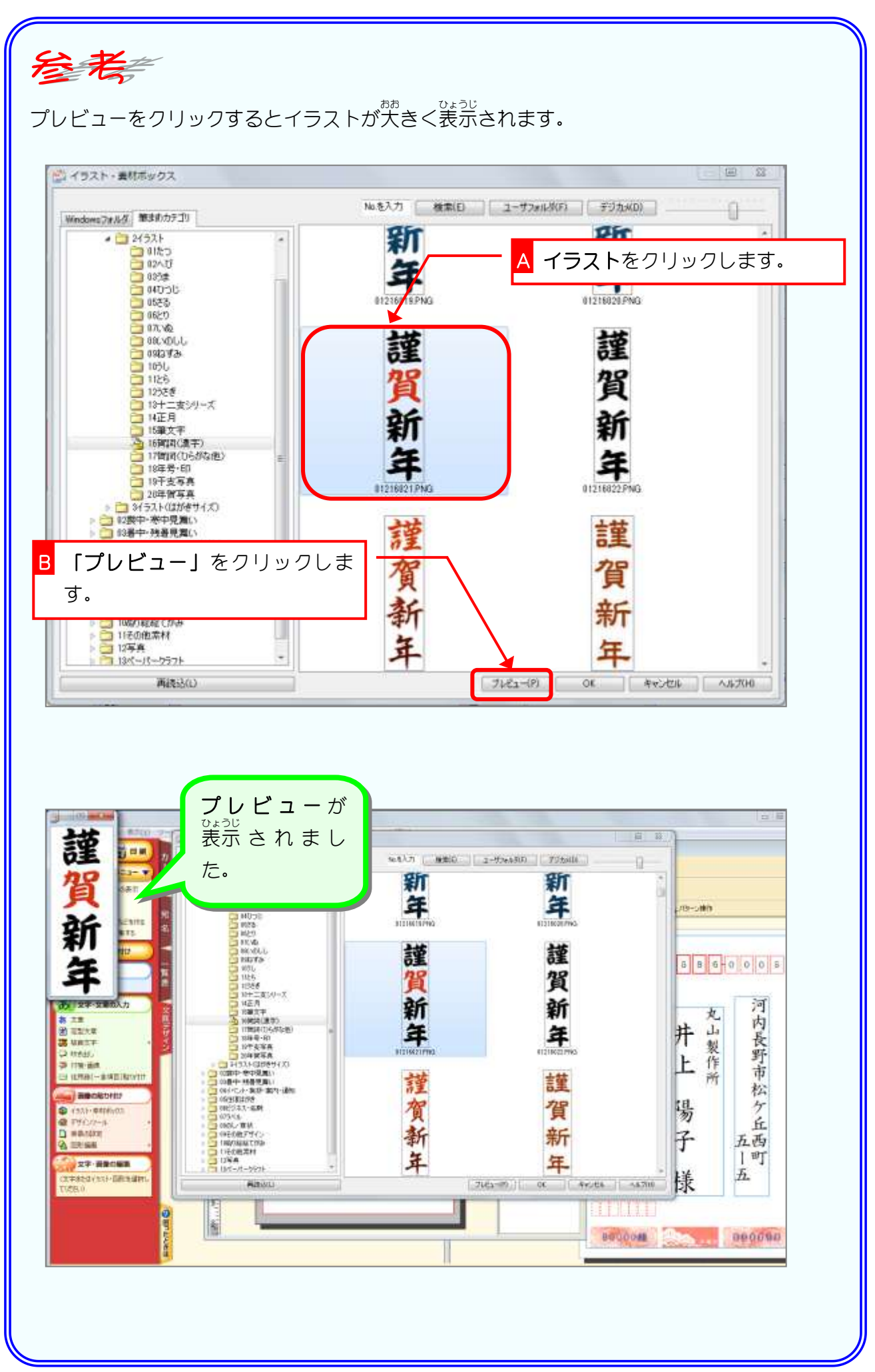

#### <sub>るんがもじ</sub><br>3. 年賀文字 も じ 、<sub>いどう</sub><br>を移動しましょう

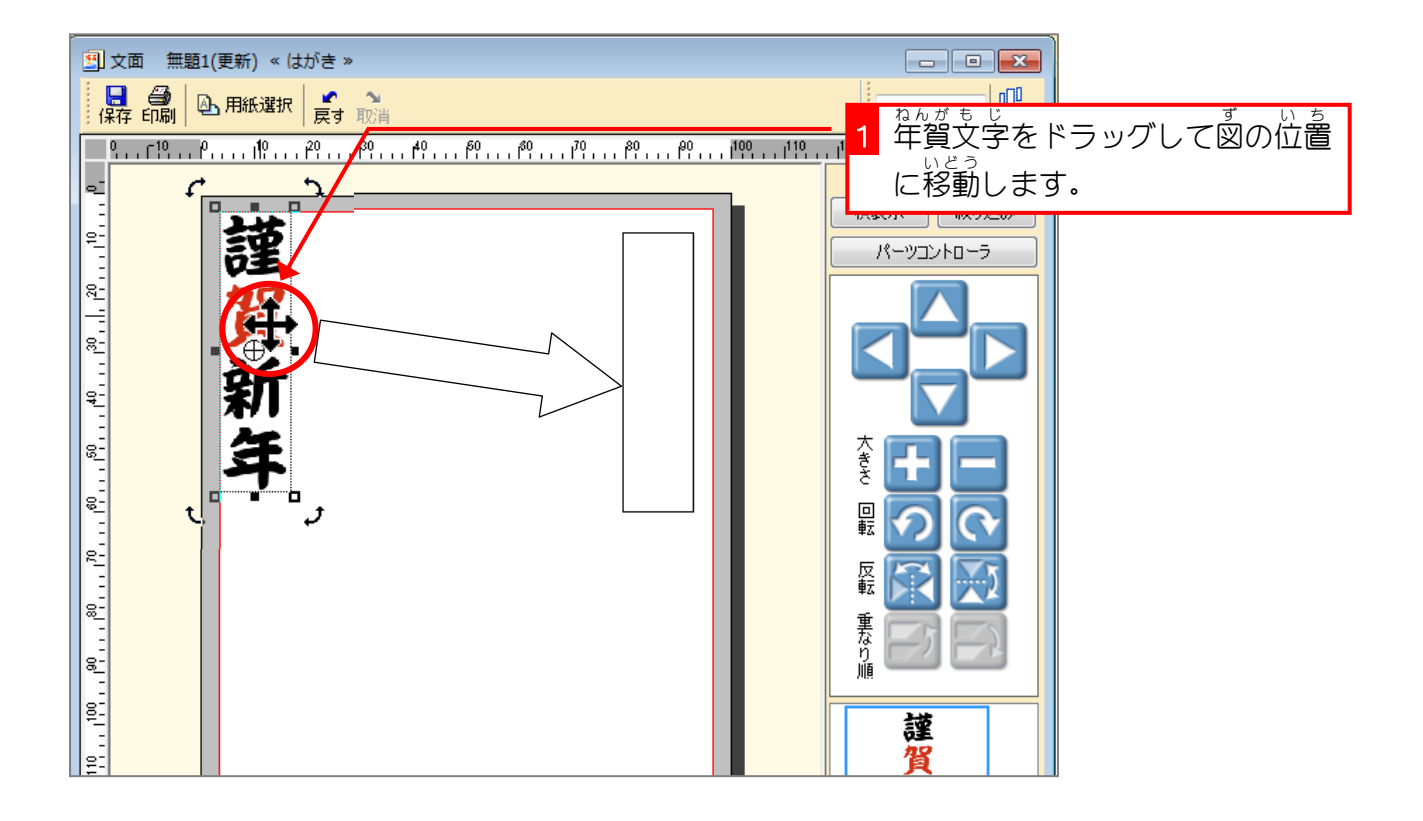

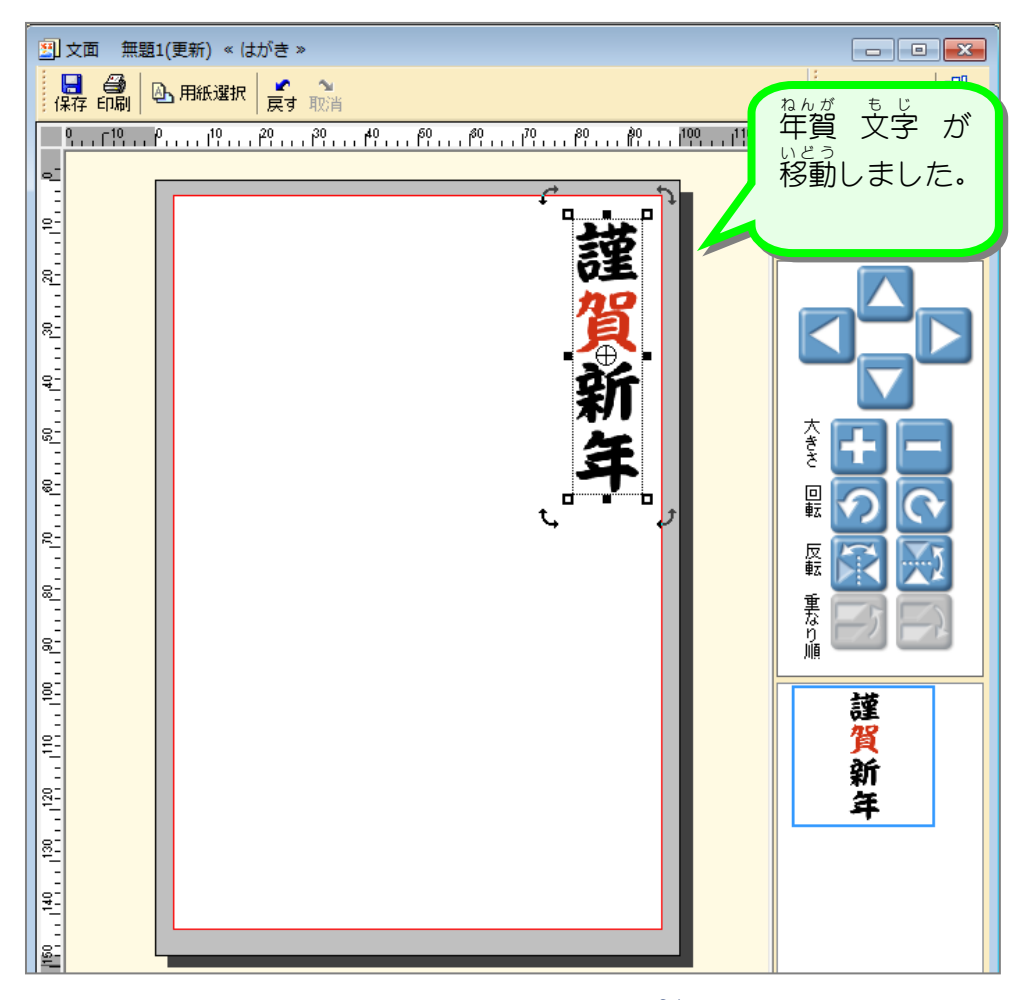

### <sub>ねんがもじ</sub><br>4. 年賀文字 も じ のサイズを大 おお きくしましょう

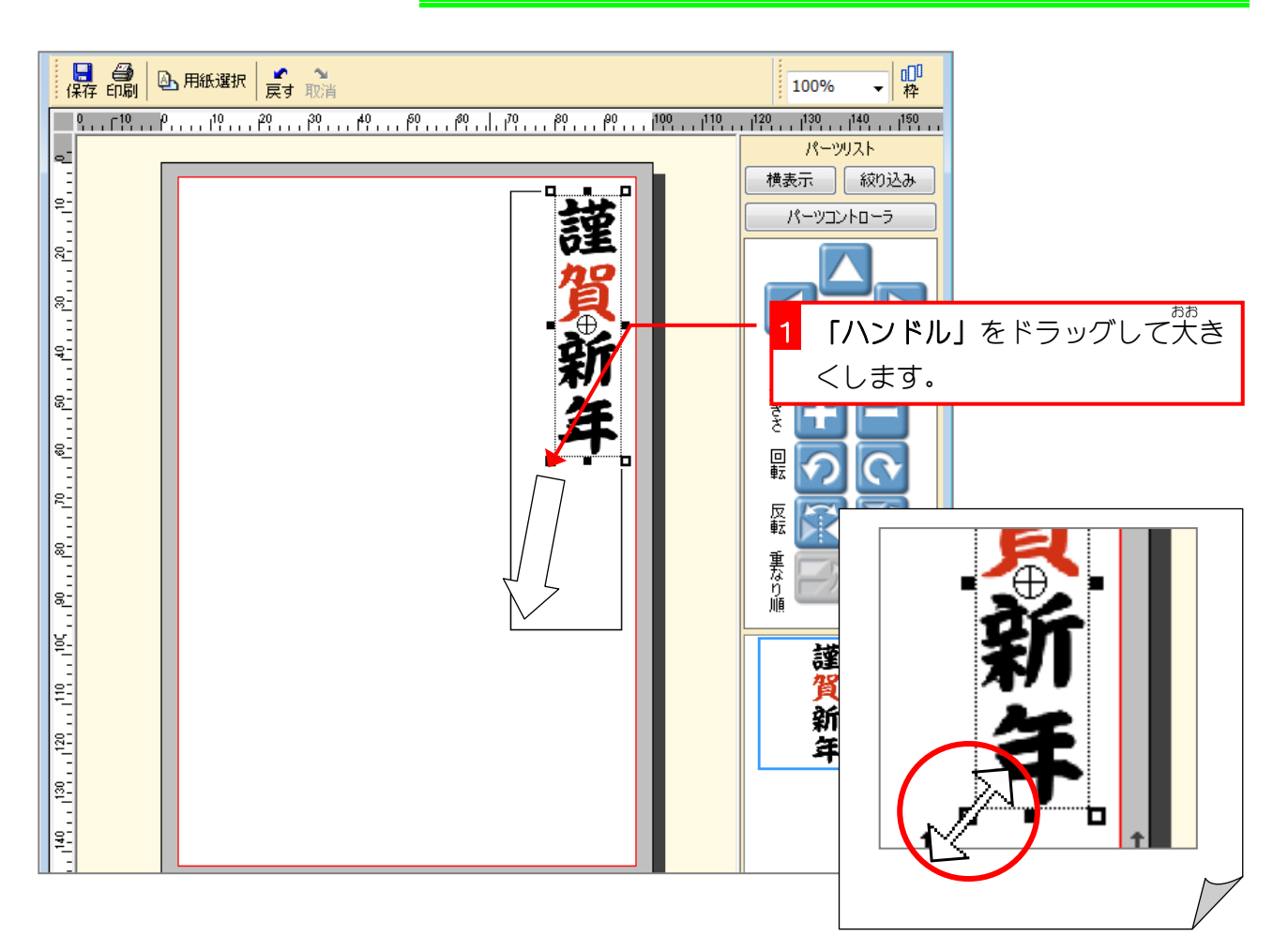

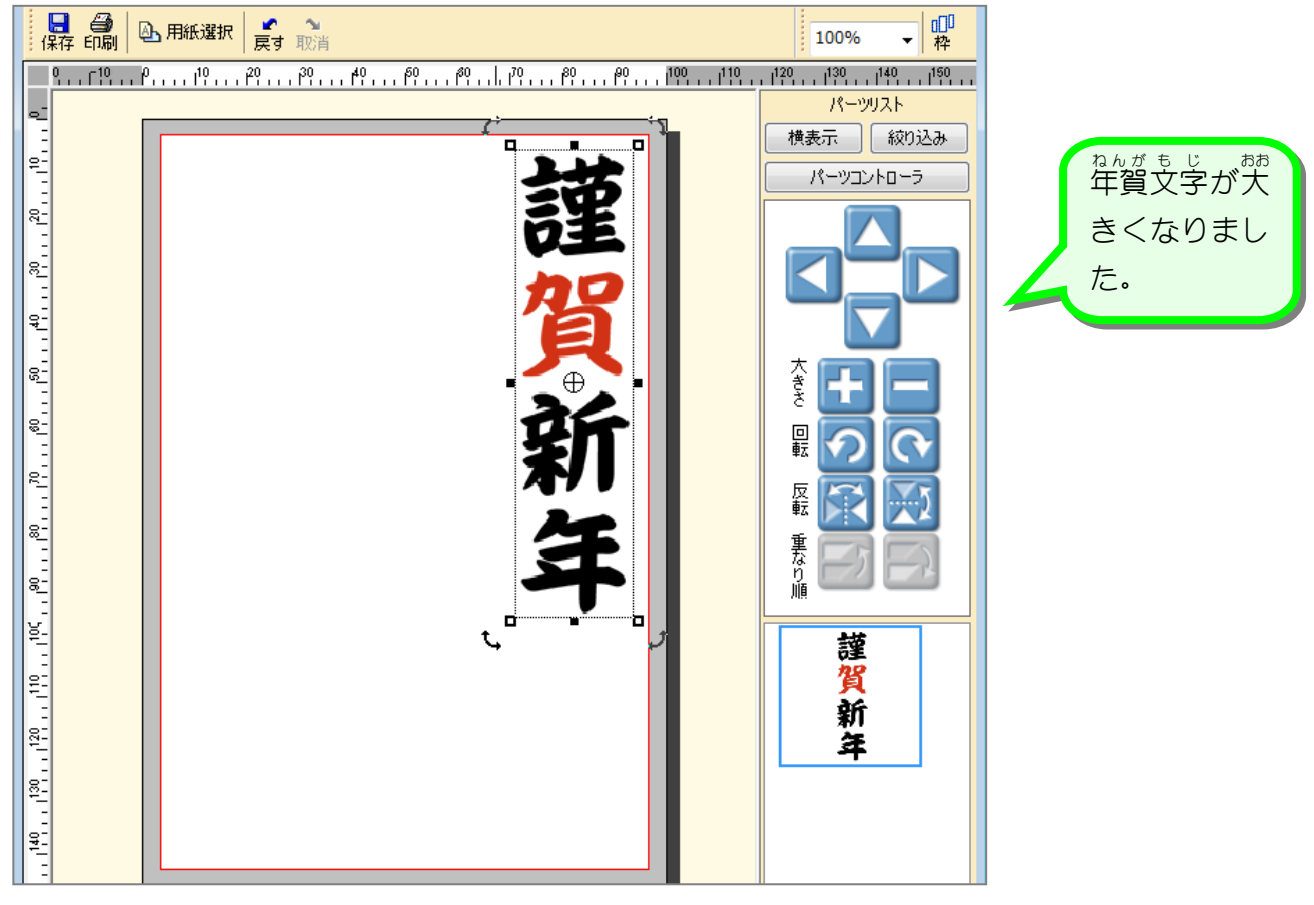

# STEP2. イラストを挿入しましょう

1. 辰 <u>。</u><br>辰のイラストを挿 入しましょう

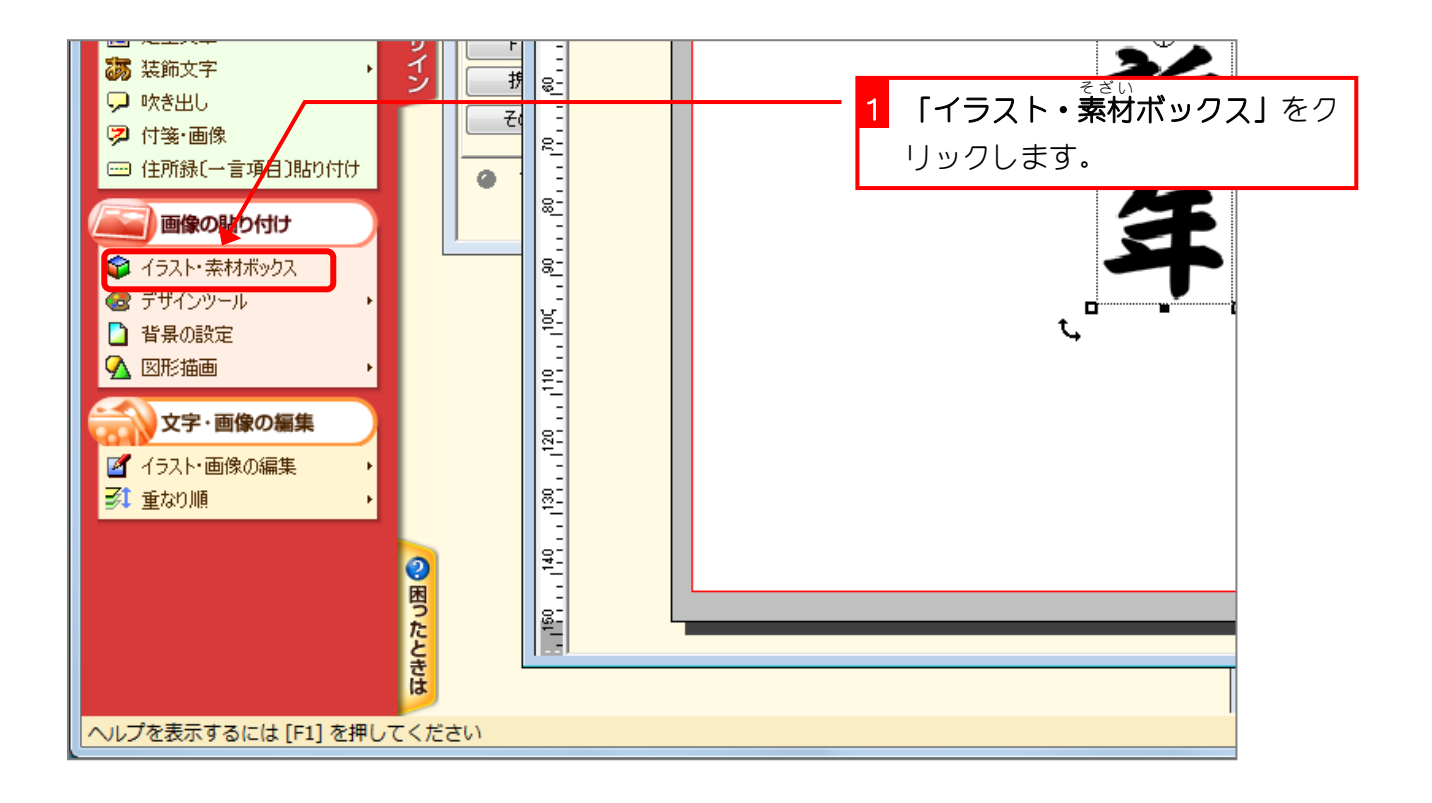

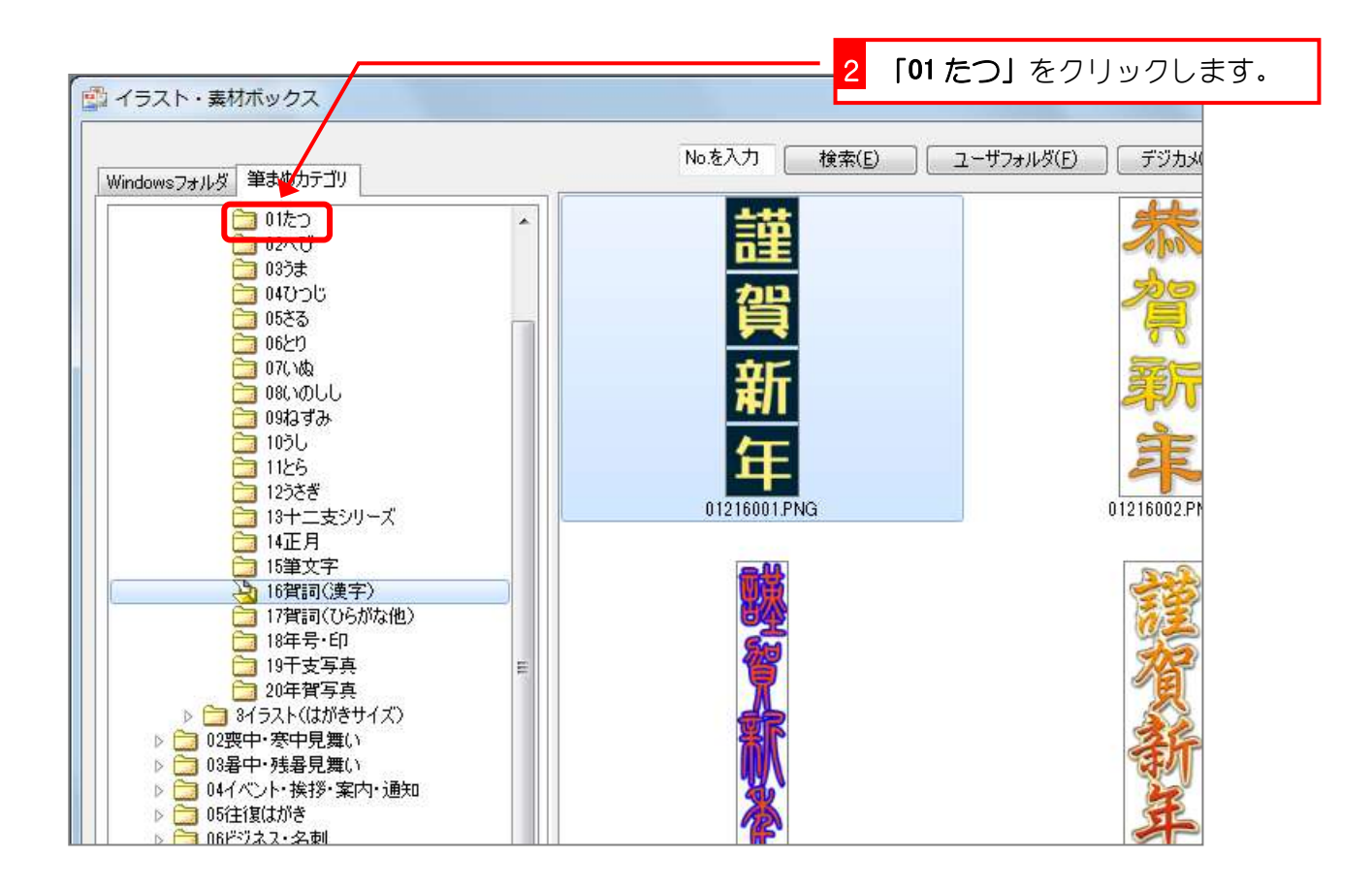

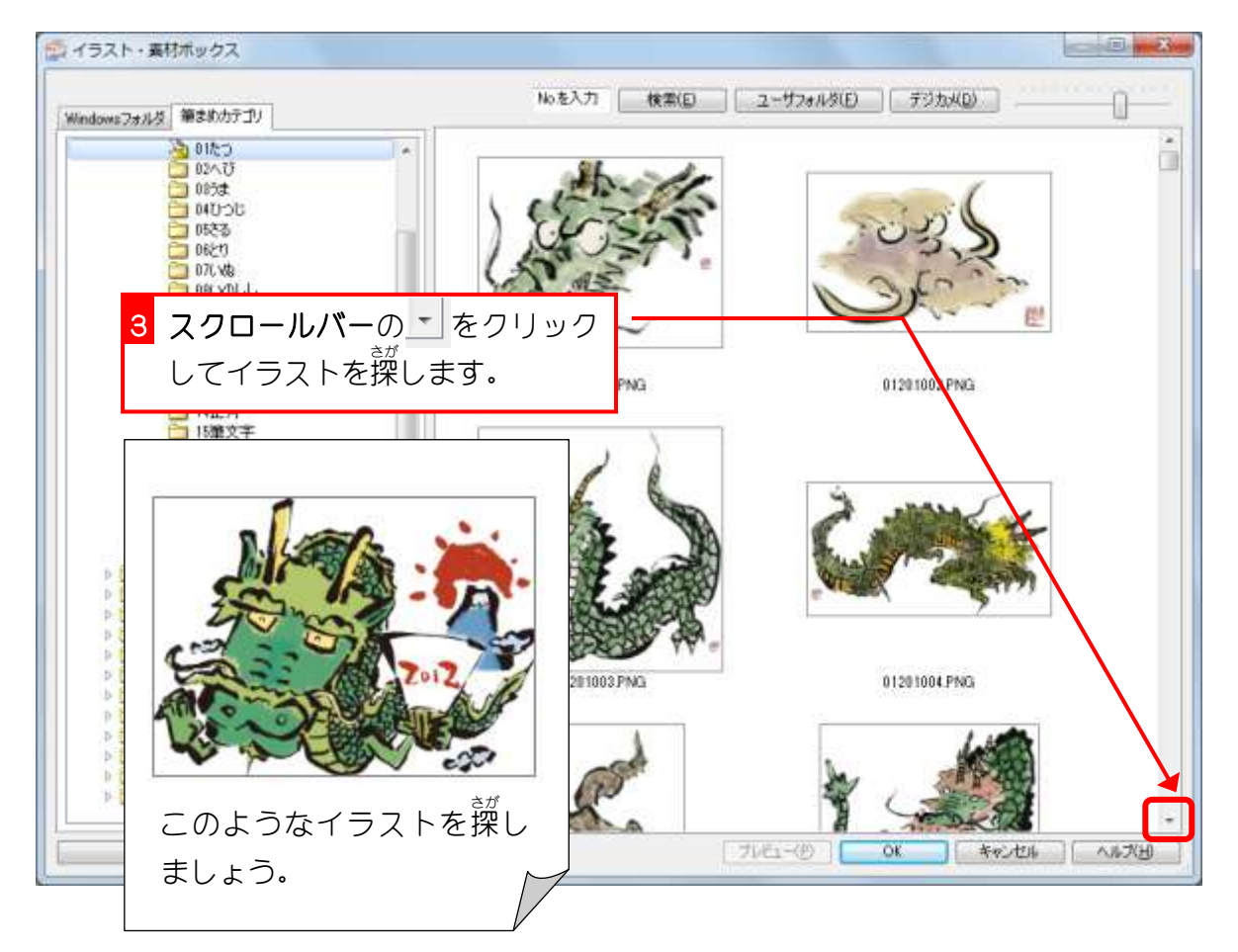

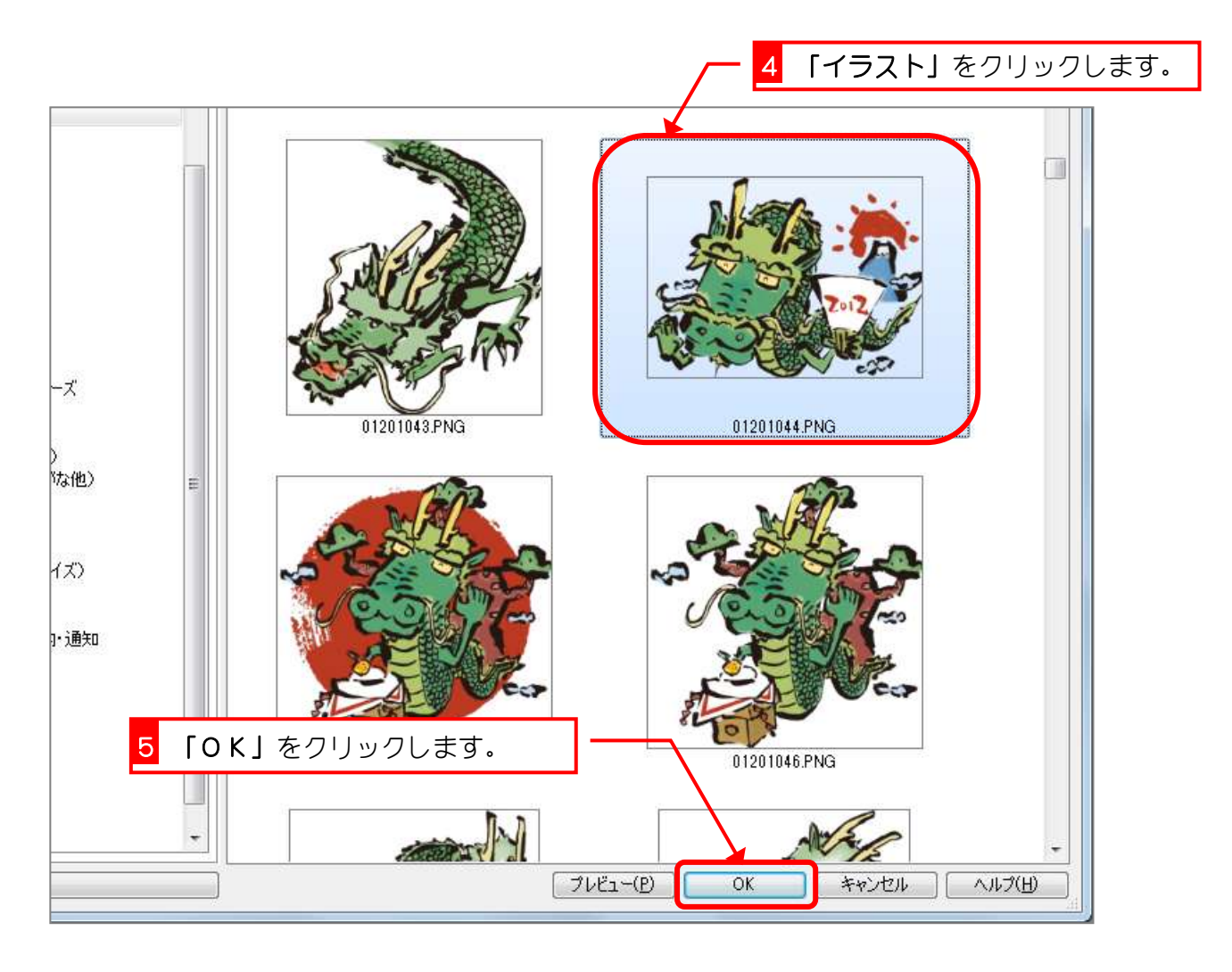

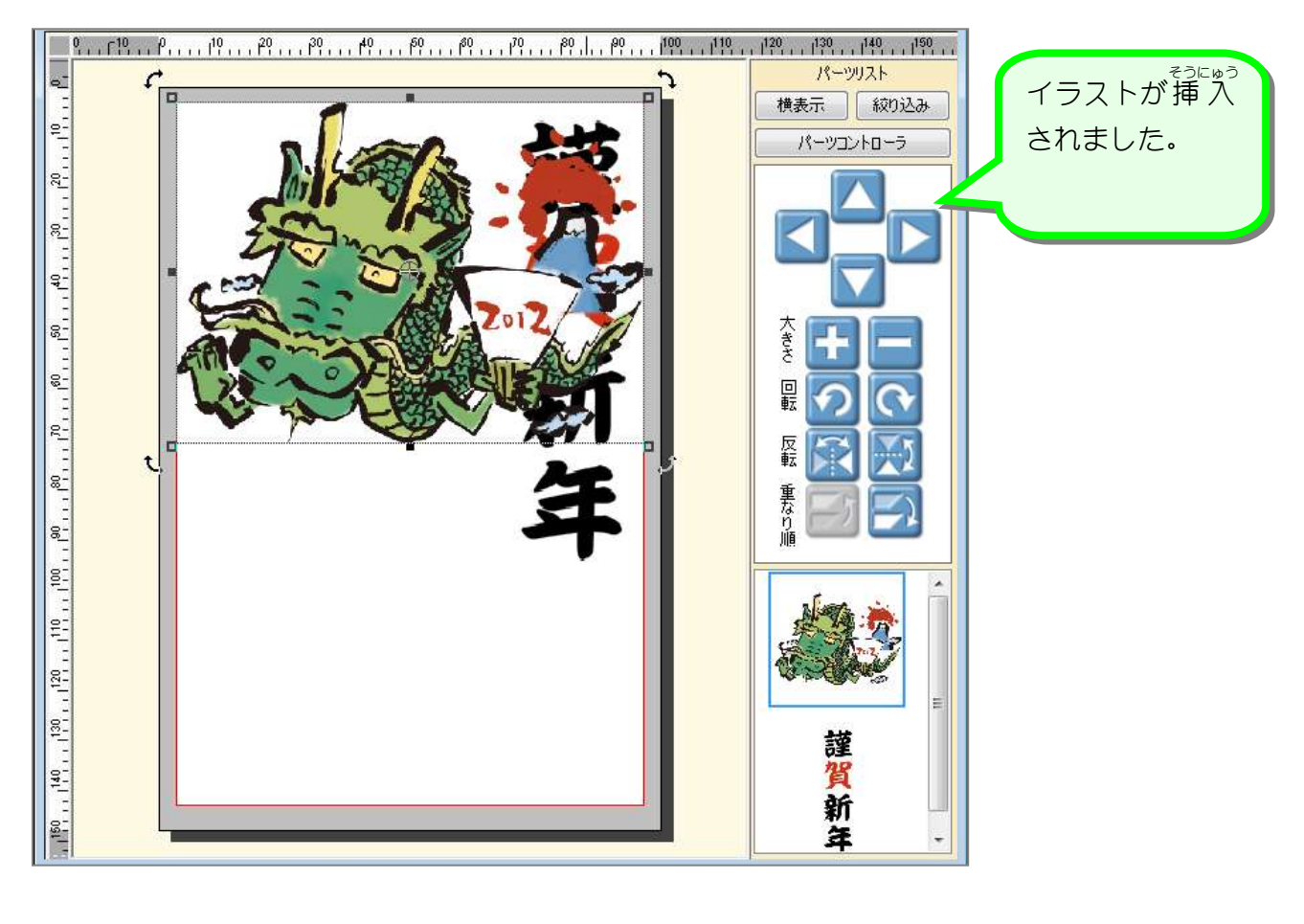

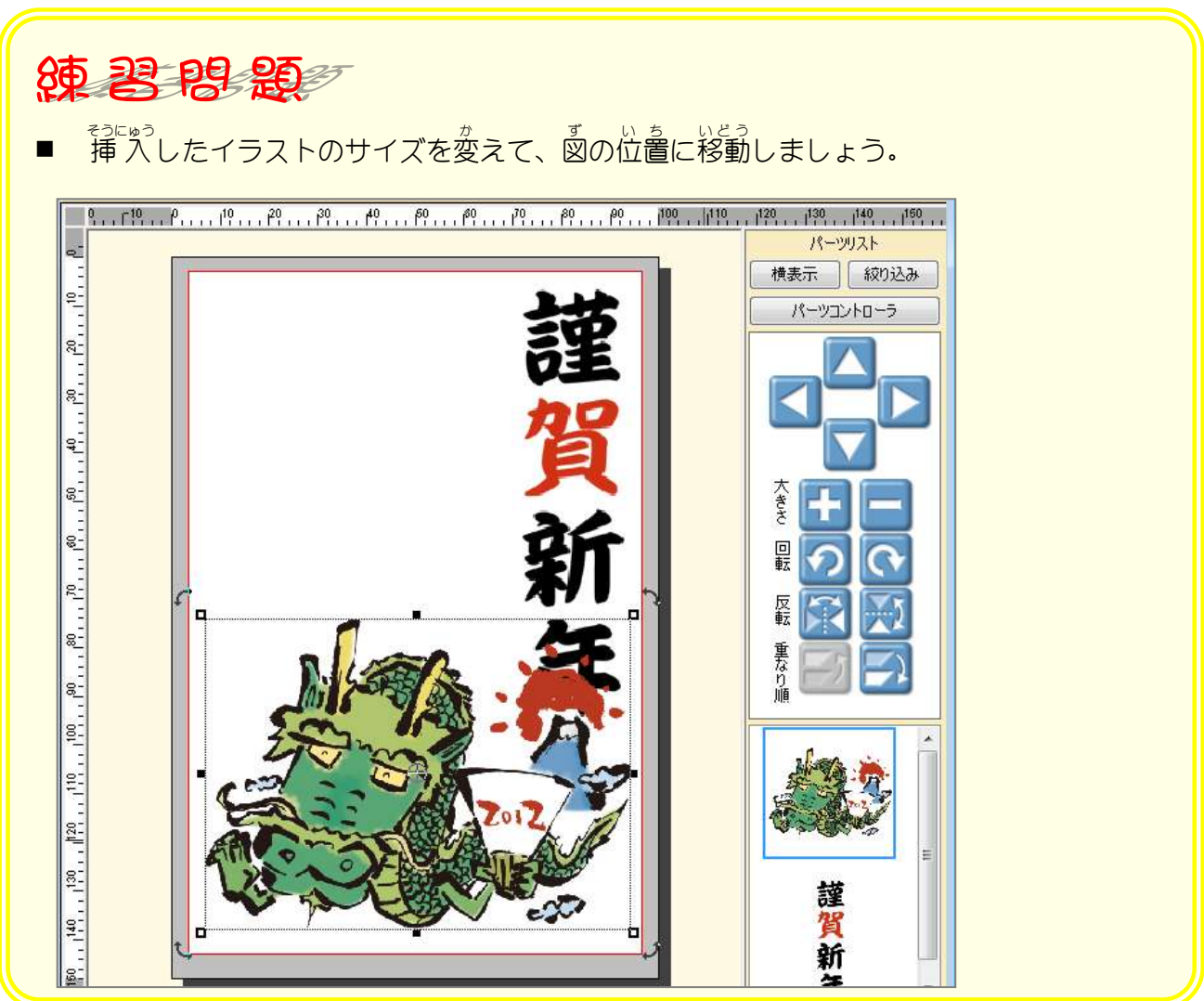